# **INFORMATIK**

## **Struktogramme = schrittweises Abarbeiten von Befehlen**

**Algorithmus** = Schrittweises, präzises Verfahren zur Lösung eines Problems **Bausteine**

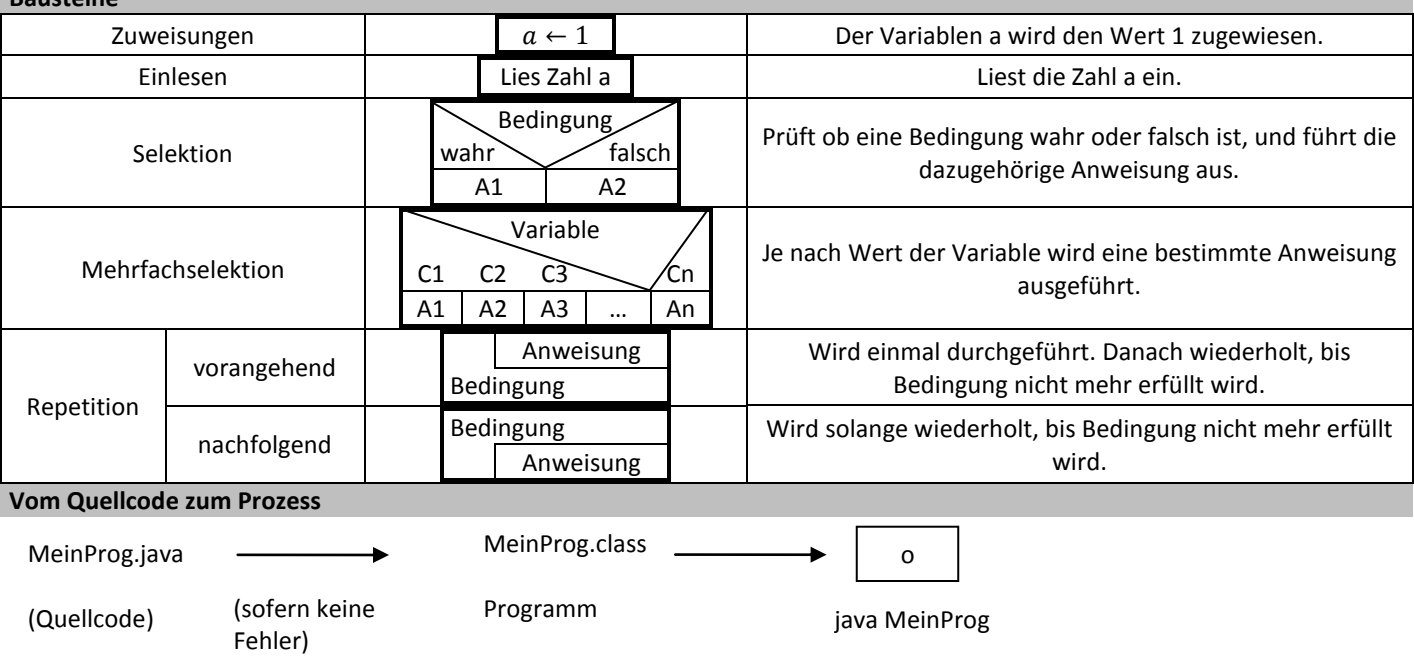

## **Schrittweises Verfeinern**

#### Wie komme ich vom Problem zur Lösung?

Bsp. Gesucht sind alle vollkommenen (= Zahl, Summe ihrer echten Teiler) Zahlen bis 1000.

- 1. Jede Zahl zwischen 1 und 1000 prüfen, ob sie vollkommen ist.
	- Wenn ja, ausgeben.
- 2. Schleife Zahl i von 1 bis 1000 Summe der Teiler von i bestimmen Wenn gilt: Summe = i -> ausgeben

# **Zahlensysteme**

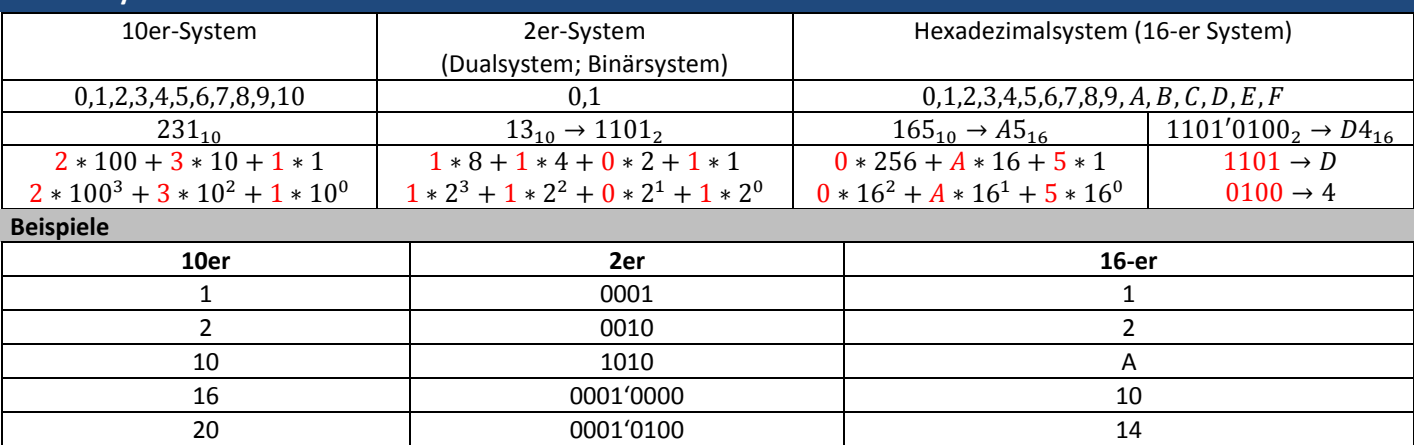

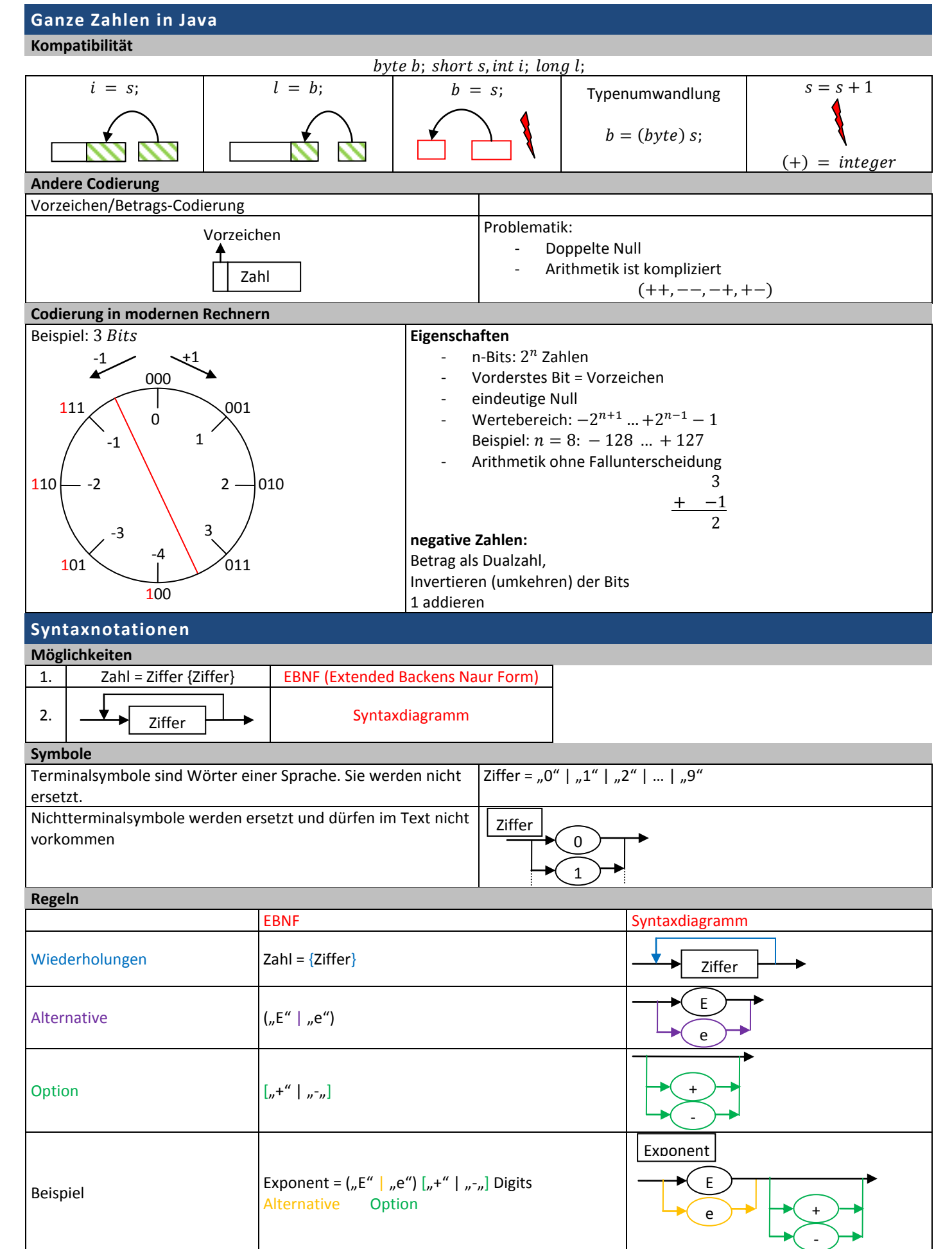

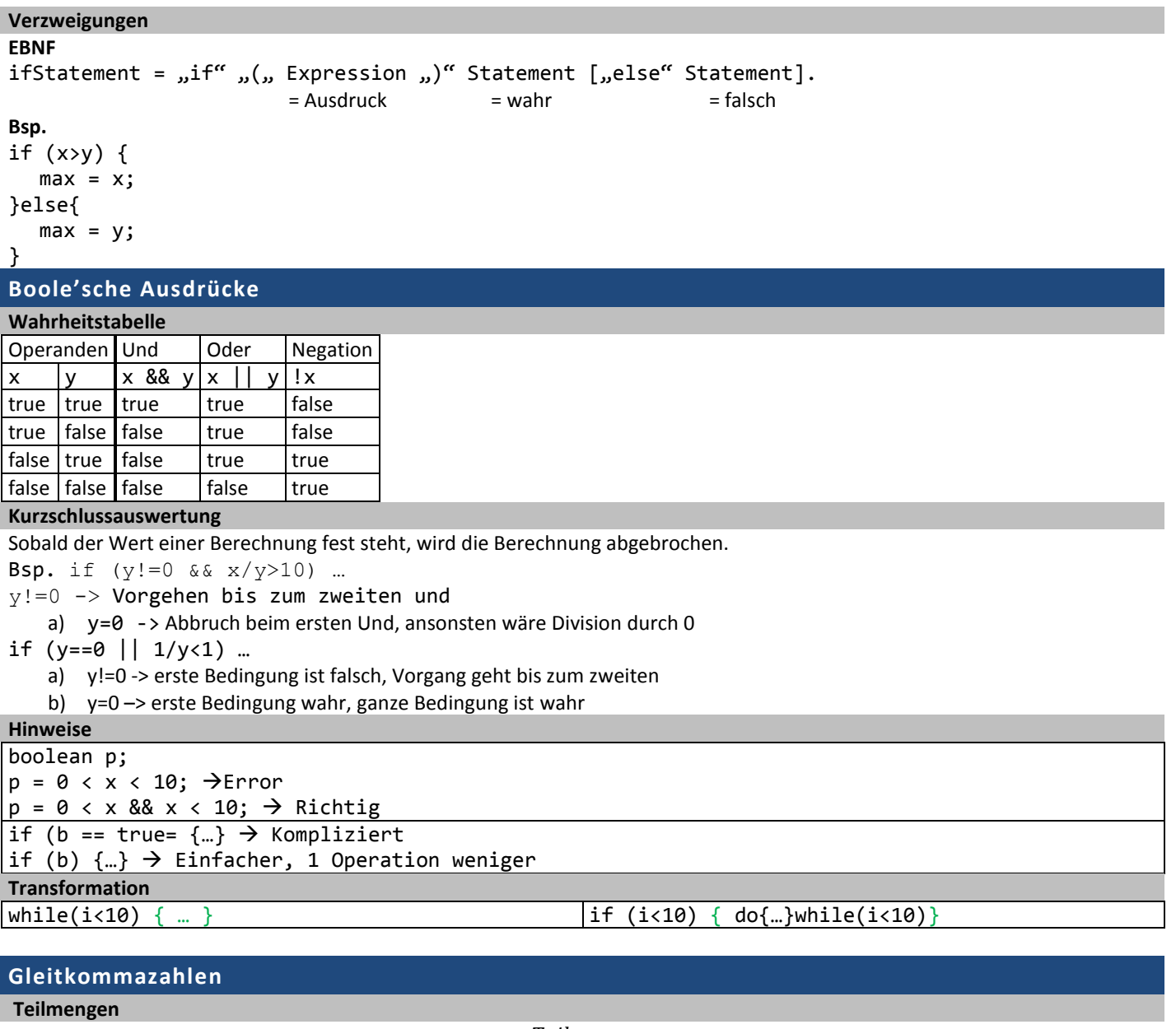

#### $\supset$  $\boldsymbol{d}$

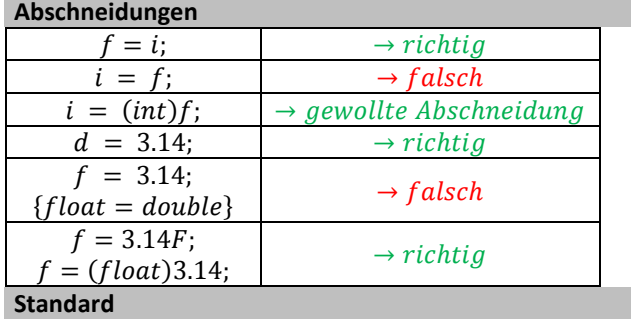

 $\mathbf{1}$ 

 $1.0 \rightarrow double$ 

# **Methoden (Unterprogramm, Prozedur, Funktion)**

```
lokale und globale Variablen (Namen)
Verdecken
```

```
class Prog2
{
  static int x;
  static int f(int x)
  {
     return x + 1;
  }
  p.s.v. main (String [] arg)
  {
     x = 5;int y = f(6);
  }
```

```
}
lokale Variable überwiegt
```
 $z = max(5, 7, 3);$  $z = max(3.4, 7.5);$ 

Ergebnis  $x = 5$ 

 $y = 7$ 

**Wann was?**

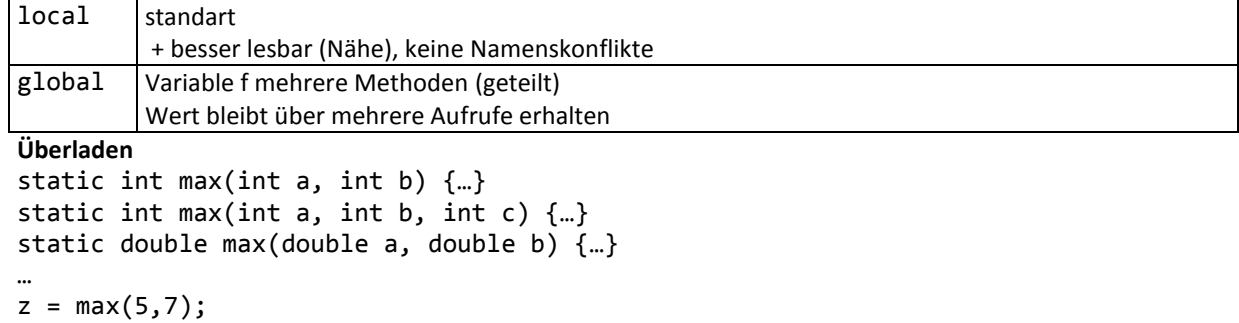

Marcel Meschenmoser **Marcel Meschenmoser** Constanting Dozent: Rolf Grun Seite 4 von 4